# UNIVERSITA' DEGLI STUDI DI PALERMO

Il questionario rivolto agli autori dell'Ateneo di Palermo è finalizzato all'acquisizione di informazioni sull'uso dell'Archivio istituzionale, ospitato su piattaforma IRIS, con l'obiettivo di raccogliere suggerimenti volti al miglioramento e al potenziamento dei servizi (presentazione, ricerca e disseminazione dei prodotti scientifici). Il questionario è anonimo, i dati raccolti saranno trattati nel rispetto della legge sulla privacy. La sua compilazione richiede pochi minuti. Si ringrazia per la collaborazione.

\*Campo obbligatorio

## 1. Anagrafica

#### 1. 1.1 Ruolo \*

Contrassegna solo un ovale.

- Professore ordinario
- Professore associato
- **Ricercatore**
- Assegnista di ricerca
- Dottorando
- 2. 1.2 Indicare il codice del proprio settore scientifico disciplinare

### Valorizzazione della ricerca

2.1 La invitiamo ad esprimere la sua opinione rispetto all'utilità dei seguenti strumenti al fine di valorizzare i risultati della sua ricerca, utilizzando la scala, che va da un minimo di 1 ad un massimo di 10 (1-4 da nulla a poco utile, 5-7 sufficientemente utile, 8-10 molto utile) . Se non può/non vuole valutare l'aspetto, può barrare la casella 0 che corrisponde a 'Non so'.

# 3. Google Scholar Contrassegna solo un ovale. 0 1 2 3 4 5 6 7 8 9 10 Non so 4. Web of Science Contrassegna solo un ovale. 0 1 2 3 4 5 6 7 8 9 10 Non so

5. Scopus

Contrassegna solo un ovale.

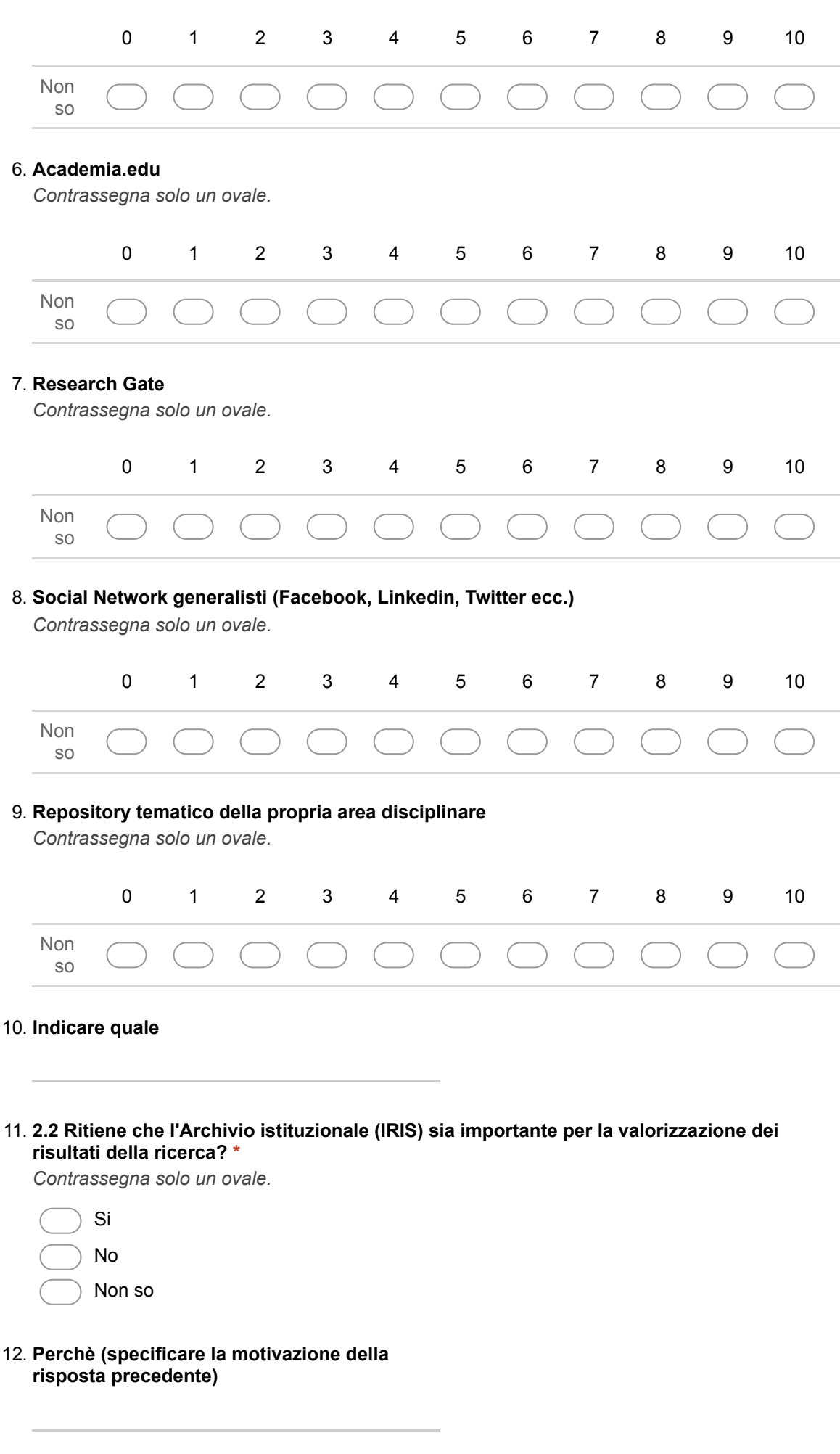

## Uso dell'Archivio istituzionale (IRIS)

#### 13. 3.1 Conosce il profilo ORCID e la sua funzione? \*

Contrassegna solo un ovale.

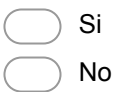

14. 3.2 La invitiamo ad esprimere la sua opinione rispetto alla semplicità di associare il suo profilo ORCID alle sue pubblicazioni, utilizzando la scala, che va da un minimo di 1 ad un massimo di 10 (1-4 per niente semplice, 5-7 semplice, 8-10 molto semplice). Se non può/non vuole valutare l'aspetto, può barrare la casella 0 che corrisponde a 'Non so'. \* Contrassegna solo un ovale.

0 1 2 3 4 5 6 7 8 9 10 Non so

15. 3.3 La invitiamo ad esprimere la sua opinione rispetto alla semplicità di accedere all'Archivio istituzionale (IRIS) dal portale UniPA, utilizzando la scala, che va da un minimo di 1 ad un massimo di 10 (1-4 per niente semplice, 5-7 semplice, 8-10 molto semplice). Se non può/non vuole valutare l'aspetto, può barrare la casella 0 che corrisponde a 'Non so'.

Contrassegna solo un ovale.

\*

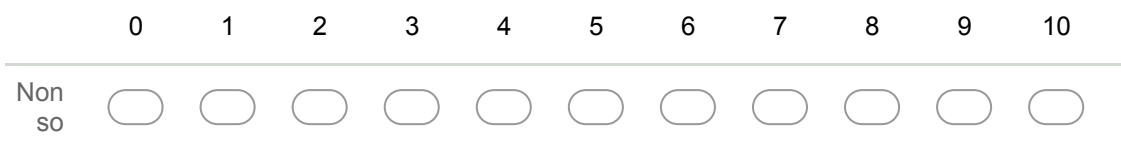

#### 16. 3.4 Quando fa uso dell'Archivio istituzionale (IRIS)? \*

Contrassegna solo un ovale.

- Non appena viene pubblicato un articolo del quale sono autore/coautore
- Una volta al mese
- Una volta ogni tre mesi
- Una volta all'anno
- In vista delle attività di rendicontazione e di valutazione

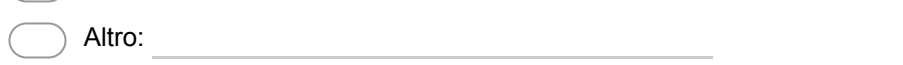

3.5 La invitiamo ad esprimere la sua opinione rispetto alla semplicità di utilizzo delle varie funzionalità dell'Archivio (IRIS) , utilizzando la scala, che va da un minimo di 1 ad un massimo di 10 (1-4 per niente semplice, 5-7 semplice, 8-10 molto semplice). Se non può/non vuole valutare l'aspetto, può barrare la casella 0 che corrisponde a 'Non so'.

#### 17. Inserire manualmente il prodotto scientifico (autori, titolo, anno, issn…) \*

Contrassegna solo un ovale.

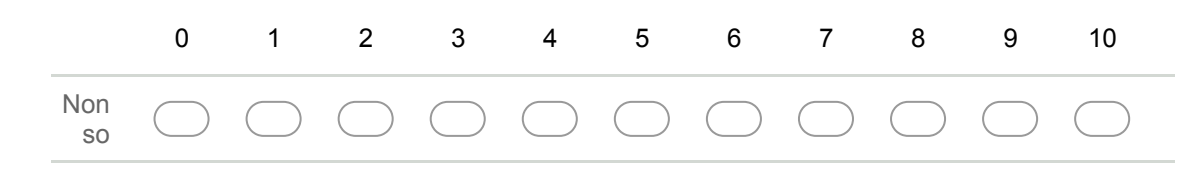

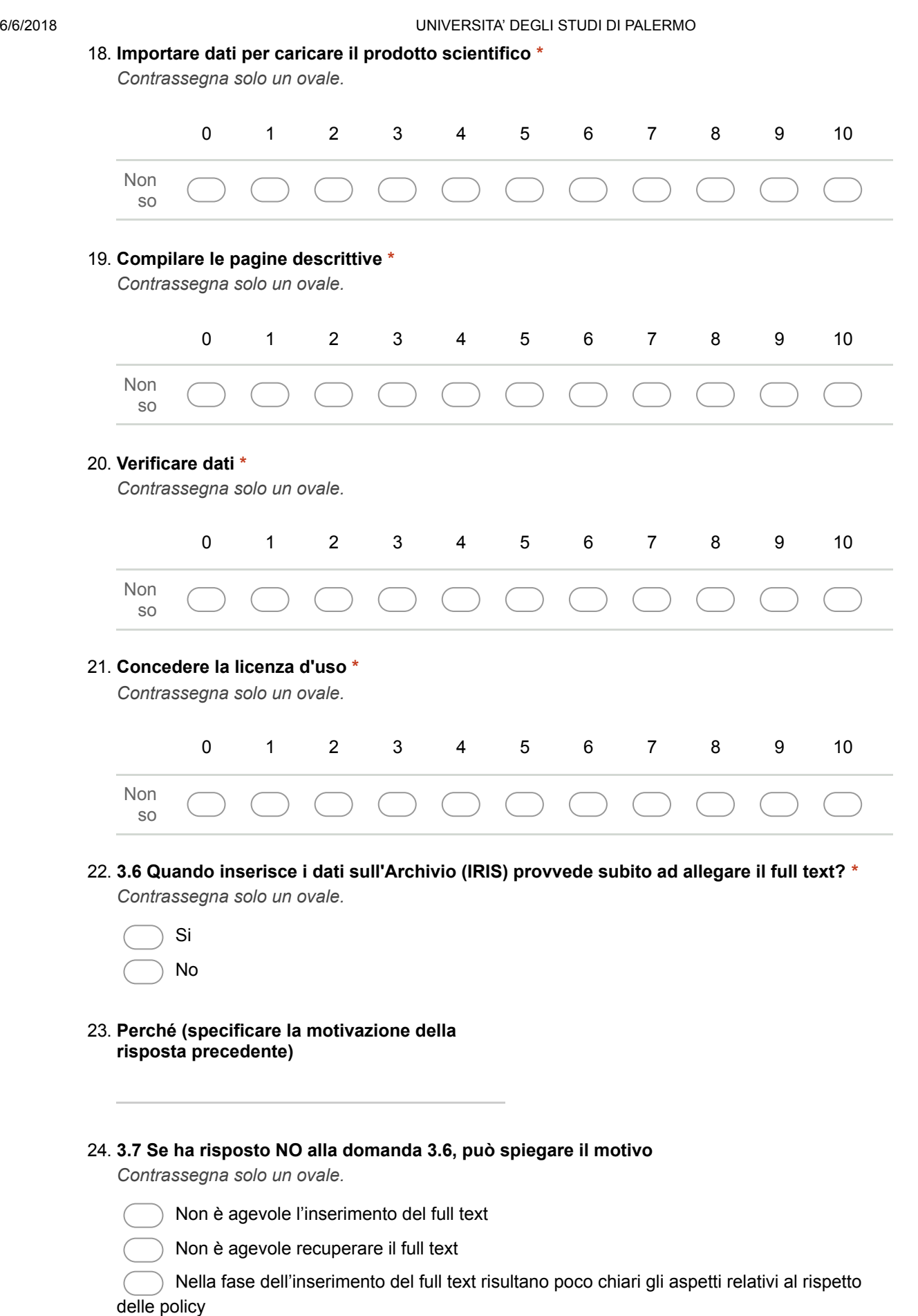

- Lo ritengo non indispensabile Altro:<br>
Altro:<br>
Altro:
- 

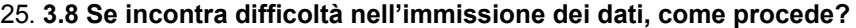

Seleziona tutte le voci applicabili.

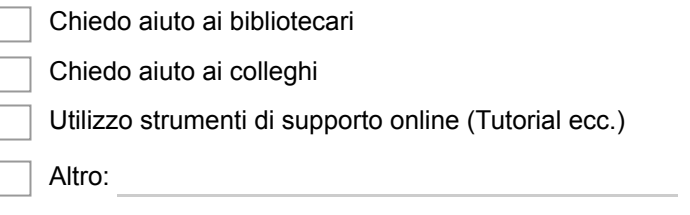

## Suggerimenti

4.1 La invitiamo ad esprimere la sua opinione rispetto all'utilità dei seguenti strumenti al fine di rendere più agevole ed efficace l'uso dell'Archivio (IRIS), utilizzando la scala, che va da un minimo di 1 ad un massimo di 10 (1-4 da nulla a poco utile, 5-7 sufficientemente utile, 8-10 molto utile). Se non può/non vuole valutare l'aspetto, può barrare la casella 0 che corrisponde a 'Non so'.

#### 26. Un elenco di FAQ o guide specifiche online che chiariscano e semplifichino problemi ricorrenti \*

Contrassegna solo un ovale.

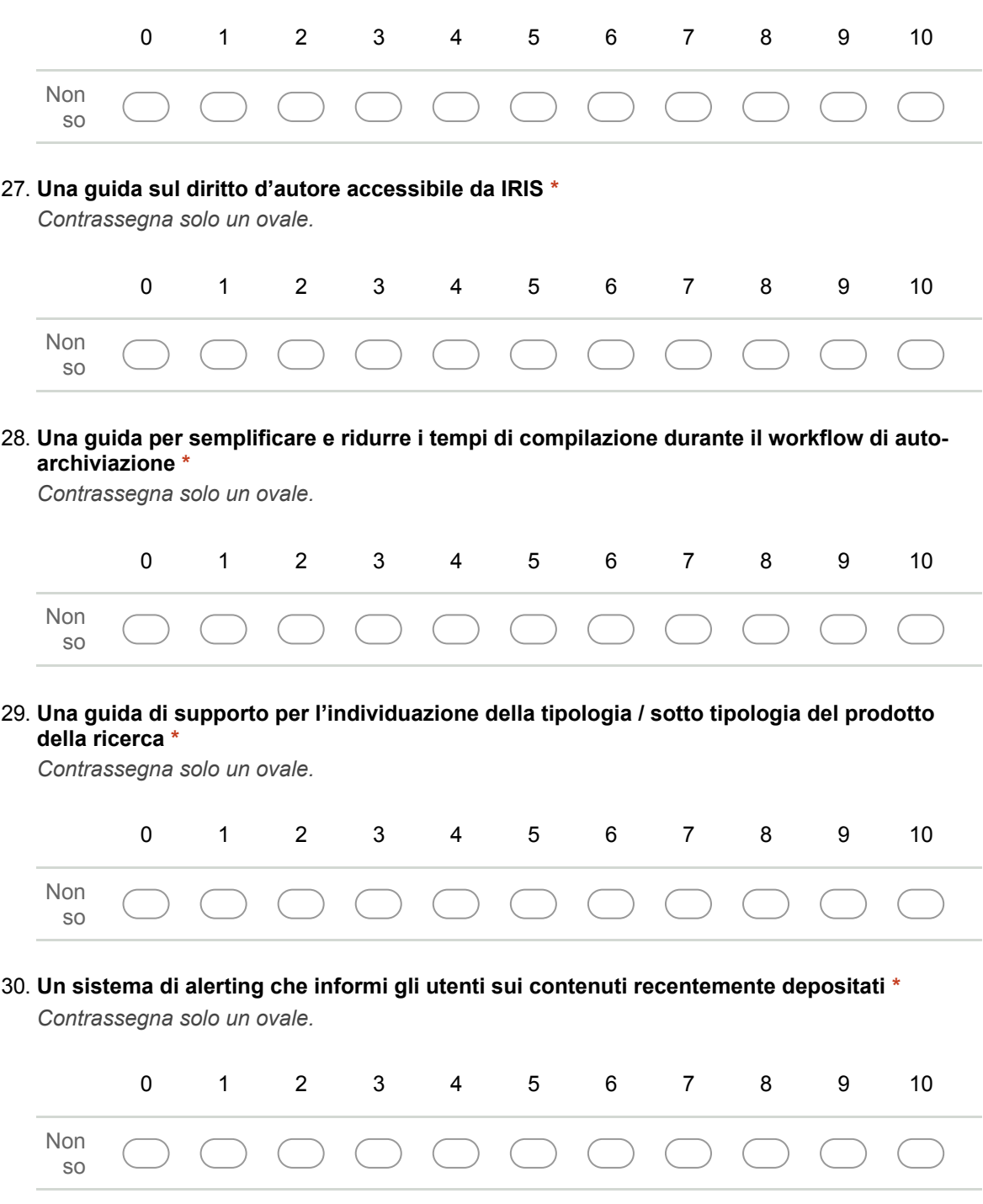

6/6/2018 UNIVERSITA' DEGLI STUDI DI PALERMO

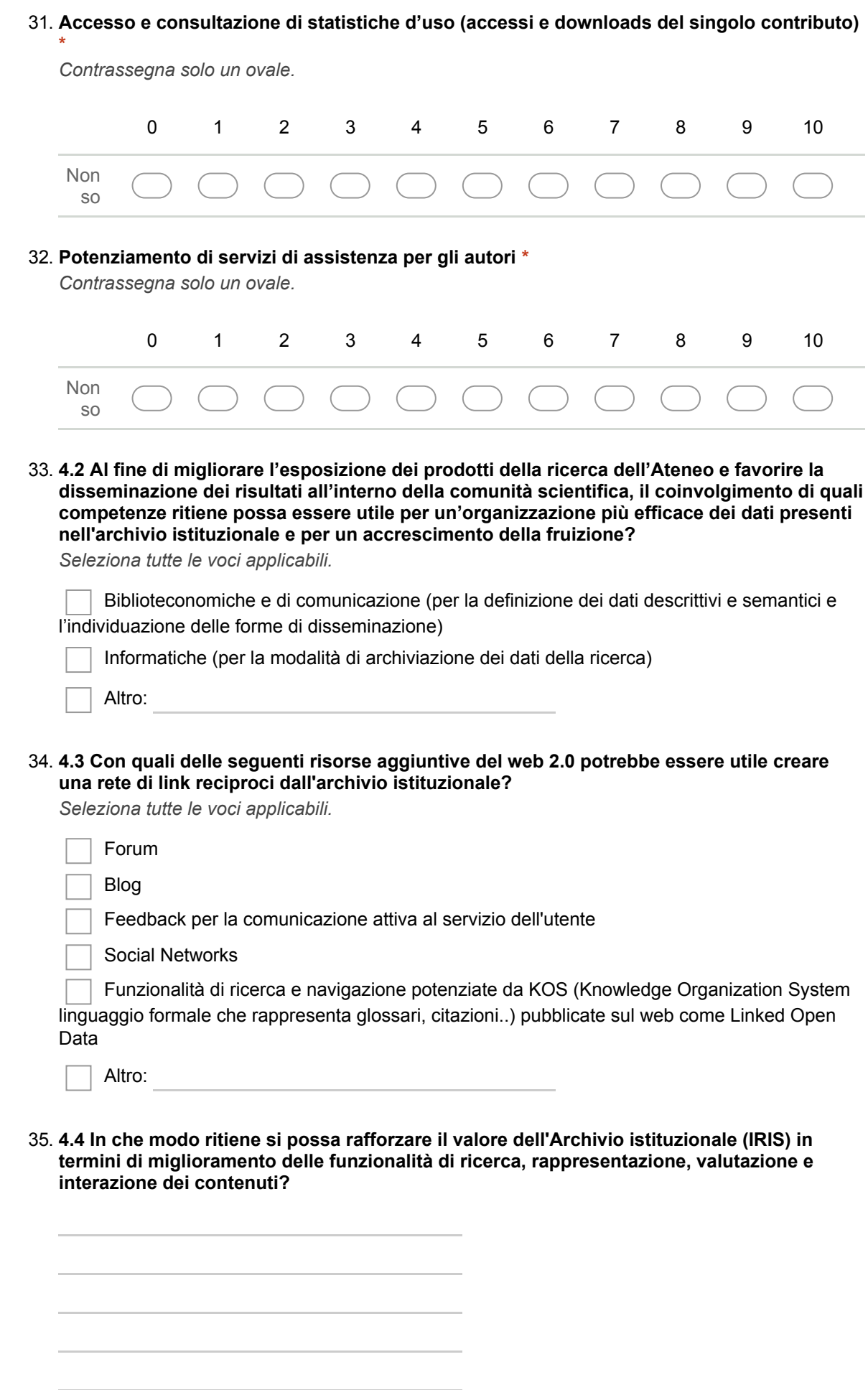

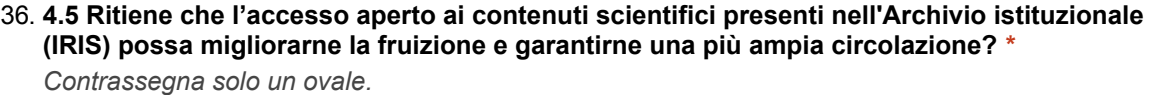

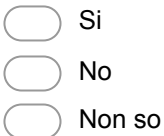

 $\overline{a}$ 

37. 4.6 Quali azioni potrebbe mettere in atto l'Ateneo per diffondere e sostenere la filosofia e l'uso dell'open access? \*

Seleziona tutte le voci applicabili.

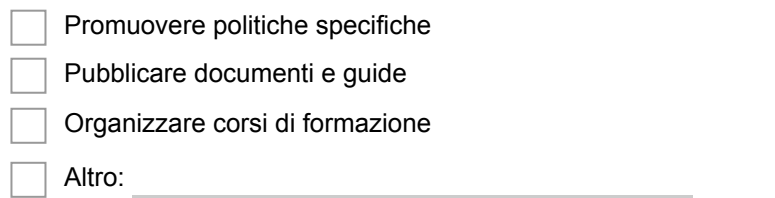

38. 4.7 Gli autori della ricerca possono essere parte attiva nella stipula del contratto editoriale, proponendo clausole che garantiscano l'utilizzo della propria opera per finalità didattiche e di ricerca, nel rispetto della legge sul diritto d'autore: ritiene che in Ateneo ci sia adeguata informazione in merito?

Contrassegna solo un ovale.

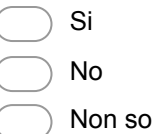

 $\overline{(\overline{\mathbf{z}})}$ 

39. 4.8 Cosa potrebbe fare l'Ateneo per migliorare la consapevolezza degli autori della ricerca relativamente al copyright? \*

Seleziona tutte le voci applicabili.

Diffonderne le politiche specifiche attraverso documenti istituzionali

Pubblicare guide informative

Organizzare seminari

Altro:

## Si ringrazia per la collaborazione

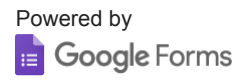